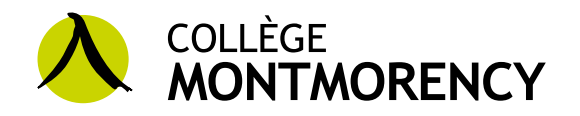

# MANUEL DES ESTANDING ENCOLLÈGE<br>
MANUEL DES<br>
MANUEL DES<br>
NORMES GRAPHIQUES

MONTMORENCY

socialisation

L'utilisateur ou le fournisseur qui utilise l'image de marque du Collège Montmorency s'engage à le faire dans le respect des normes présentées dans ce manuel. Le projet réalisé doit recevoir l'approbation du Bureau de la performance institutionnelle et de l'innovation

## **COMMUNIQUER AVEC NOUS**

Bureau de la performance institutionnelle et de l'innovation **communication@cmontmorency.qc.ca** (450) 975-6100, **poste 6103**

Collège Montmorency 475, boulevard de l'Avenir, Laval (Québec) H7N 5H9

**LIGNES DIRECTRICE** UTILISATIONS À ÉV

**TYPOGRAPHIE** DEMANDES D'APPF

SIGNATURE DE COU

# **SOMMAIRE**

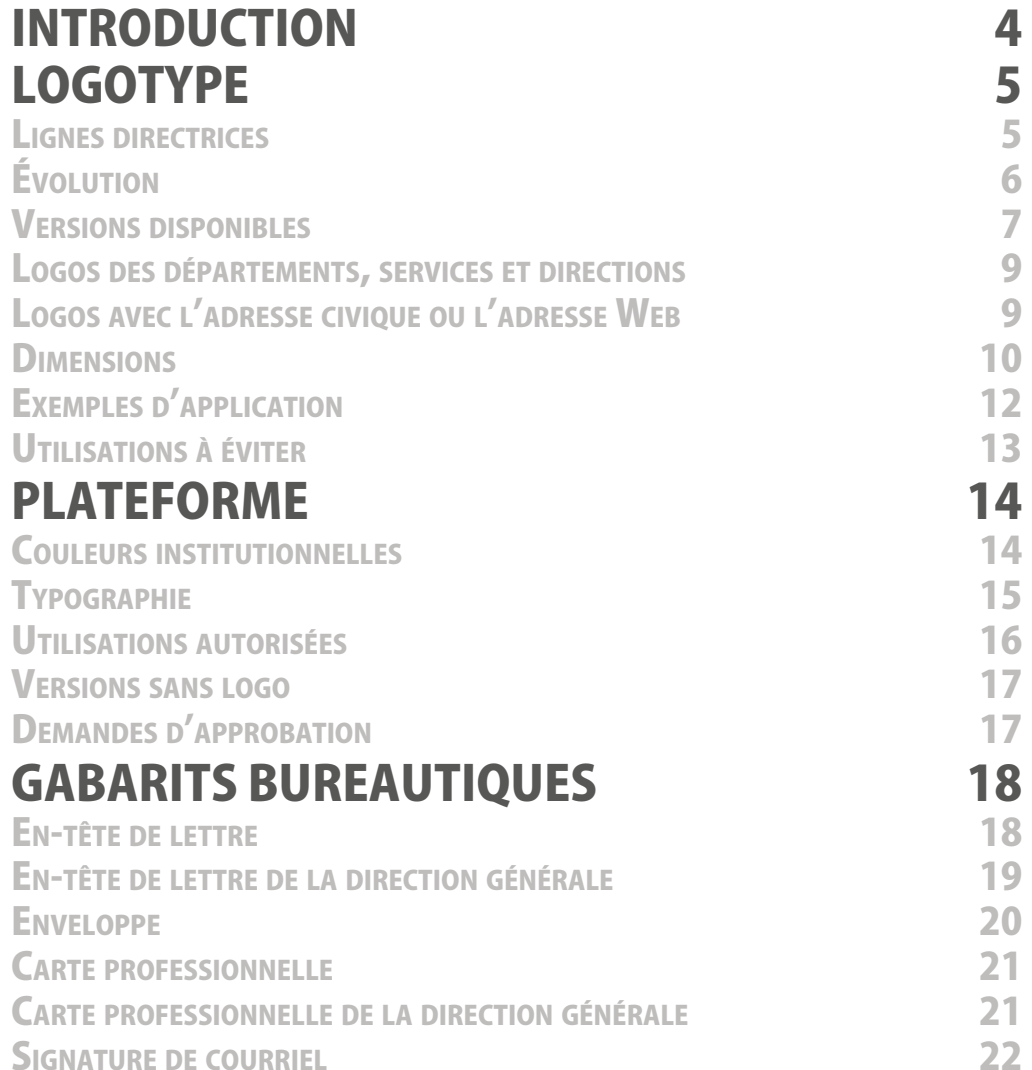

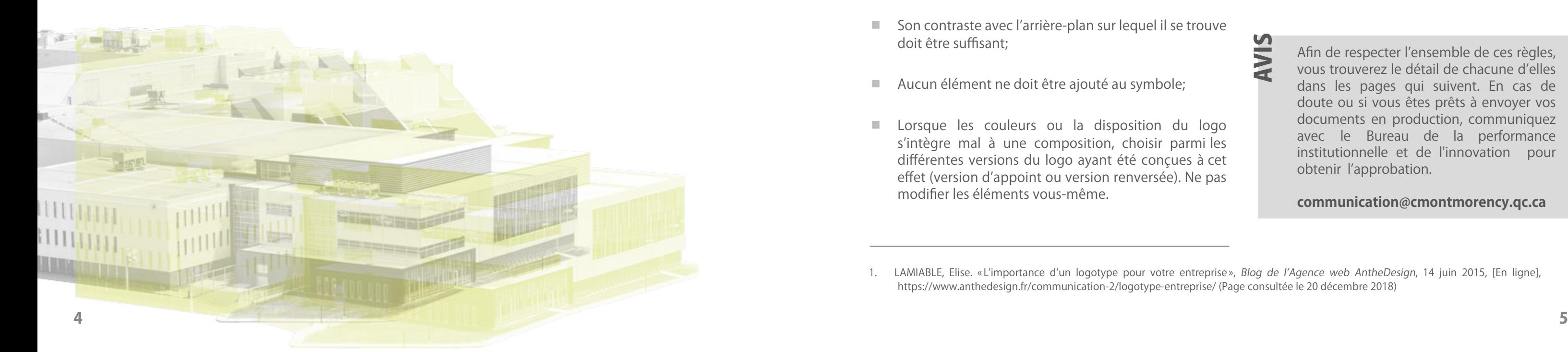

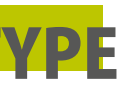

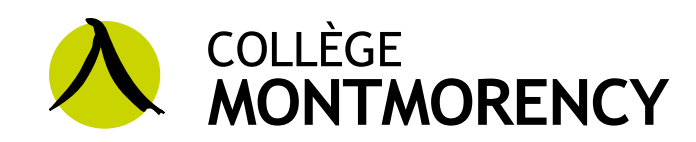

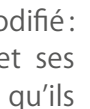

# INTRODUCTION

- Le symbole ne doit en aucun cas être mo ses couleurs, ses proportions, sa disposition et éléments graphiques doivent demeurer tels sont;
- ⿎ Il doit toujours être de taille suffisante pour être perceptible et reconnaissable;
- ⿎ Il doit toujours y avoir suffisamment d'espace qui entoure le symbole, afin de ne pas nuire à sa lisibilité;
- Son contraste avec l'arrière-plan sur lequel il se trouve doit être suffisant;
- Aucun élément ne doit être ajouté au symbole;
- ⿎ Lorsque les couleurs ou la disposition du logo s'intègre mal à une composition, choisir parmi les différentes versions du logo ayant été conçues à cet effet (version d'appoint ou version renversée). Ne pas modifier les éléments vous-même.

Chaque élément qui compose le logotype a été soigneusement choisi, afin de véhiculer la nature, les valeurs et la mission de l'entreprise<sup>1</sup>.

LIGNES DIRECTRICES

Le logotype, plus connu sous le nom de logo, sert d'identification visuelle à une entreprise. Son objectif est de permettre de reconnaître immédiatement l'institution, grâce à un symbole, une couleur ou une typographie qui la distingue des autres.

C'est pourquoi il est important d'utiliser le logo adéquatement, afin que son image soit bien ancrée. Il y a donc des règles essentielles à respecter avec rigueur lorsqu'on en fait l'usage.

Voici les grandes lignes :

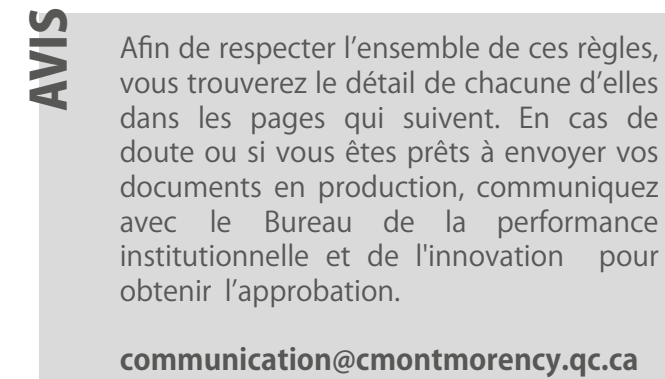

<span id="page-2-0"></span>Le présent manuel a été rédigé à l'intention des différents utilisateurs de l'image de marque du Collège Montmorency. En observant les normes graphiques qui s'y trouvent et en respectant l'image corporative de l'établissement, l'uniformité et la cohérence des documents produits sont assurées. Ces deux qualités sont primordiales à la promotion du renom de l'institution.

Une image corporative claire et bien utilisée agit à titre de fil conducteur des communications et des relations avec les publics internes et externes, contribuant ainsi à rehausser la notoriété et à maintenir la crédibilité du Collège Montmorency.

Vous trouverez dans ce manuel toutes les informations nécessaires à une utilisation adéquate du logotype et des éléments graphiques. L'utilisation des éléments constituant l'identité visuelle du Collège pour des documents destinés à un usage externe doit être soumise à l'approbation de la **Bureau de la performance institutionnelle et de l'innovation**.

<sup>1.</sup> LAMIABLE, Elise. « L'importance d'un logotype pour votre entreprise », Blog de l'Agence web AntheDesign, 14 juin 2015, [En ligne], https://www.anthedesign.fr/communication-2/logotype-entreprise/ (Page consultée le 20 décembre 2018)

Conçu en 1970 par le graphiste Réal Lafrenière, le symbole du Collège Montmorency représente trois idées distinctes : l'enseignement, l'être humain et l'universalité de la culture. La partie intérieure du cercle est inspirée d'un signe de l'écriture chinoise.

Le caractère chinois qui est à l'origine de cette forme veut dire être humain, en cantonais. Ce signe, en plus de nous référer à l'écriture, représente donc en même temps l'être humain qui est au cœur des préoccupations du milieu de l'éducation.

Le cercle, étant une figure géométrique, vient symboliser la culture occidentale et son approche technique, alors que la culture orientale se fonde davantage sur l'écriture. Les deux formes réunies rappellent l'union de la culture occidentale et orientale, et contribuent à donner au symbole un caractère d'universalité.

En 2009, à l'occasion de son 40ª anniversaire, le Collège Montmorency a rajeuni son logotype. La préoccupation première recherchée alors était de présenter une image de marque moderne et cohérente avec une plus grande lisibilité dans toutes les communications, autant électroniques qu'imprimées. Le logotype du Collège a été redessiné par le graphiste Michel Belhumeur. Le pictogramme chinois a retrouvé sa calligraphie d'origine. Le cercle, maintenant vert, fait référence à la planète et à la responsabilité de l'homme de préserver son environnement.

Durant les 20 premières années de son existence, le Collège était identifié alternativement par le symbole seul, ou accompagné du nom de l'établissement.

En 1989, à l'aube de son 20<sup>e</sup> anniversaire et dans le but de stabiliser son image graphique, une signature graphique a été juxtaposée au logotype.

Dans cette nouvelle version, la signature typographique, tout comme dans la version précédente, attire l'attention sur le mot Montmorency. Également, une fois de plus, le symbole ne peut pas être utilisé sans la mention Collège Montmorency. Le caractère typographique Trébuchet a été choisi pour son aspect contemporain et pour sa grande lisibilité.

#### Logotype redessiné (2009)

#### Symbole avec la signature typographique (1989)

#### Symbole original (1970)

Version horizontale

L'utilisation de cette version du logotype sert de signature officielle pour le Collège. Cette version est la plus fonctionnelle et la plus facile d'aménagement. Elle est adaptée, par son format horizontal, à la plupart des conceptions graphiques.

L'utilisation de la version horizontale est recommandée pour toutes les signatures officielles du Collège.

#### Version d'appoint ou alignée à gauche

Cette version verticale peut être utilisée dans les occasions où la version horizontale serait trop réduite en raison d'une contrainte d'espace.

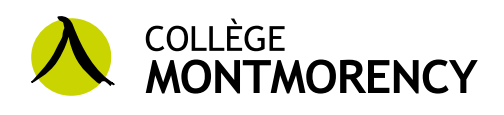

COLLÈGE

**MONTMORENCY** 

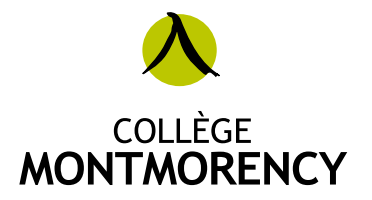

Version centrée

Cette version alignée en son centre, d'allure classique, identifie les documents spéciaux et les ouvrages destinés à une longévité exceptionnelle.

Son emploi restreint est un gage de qualité pour les documents qui en sont signés. La rareté en consacre la valeur.

L'utilisation de cette version doit être, en tout temps, autorisée par le Bureau de la performance institutionnelle et de l'innovation.

## <span id="page-3-0"></span>ÉVOLUTION VERSIONS DISPONIBLES

#### **DISPOSITIONS**

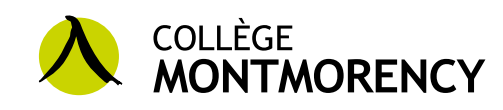

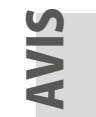

Parfois, la disposition des éléments d'une composition peut rendre difficile l'intégration du logo horizontal et en affecter la lisibilité. Dans les cas exceptionnels où cela se produit, vous pouvez opter pour l'une des versions suivantes du logotype :

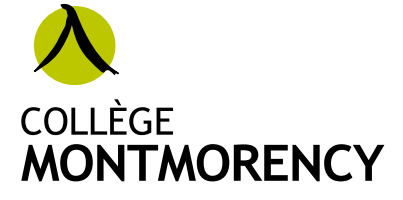

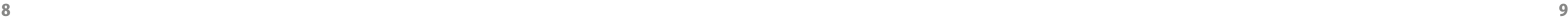

#### <span id="page-4-0"></span>modèles de couleurs

#### Version en couleurs

Les couleurs officielles du logotype sont le vert et le noir. Afin d'en assurer la cohérence, il est impératif d'utiliser et de respecter le code de couleur du logo. Il faut toujours prioriser l'utilisation de cette version.

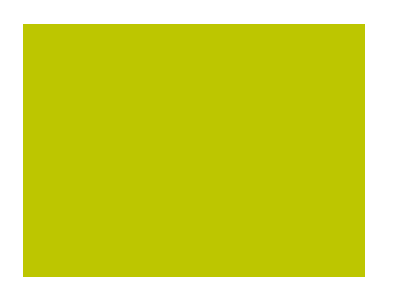

**Pantone**

390 C 397 U **Support électronique (RVB) R :** 189 **V :** 198 **B :** 0

**Quadrichromie (CMJN) C :** 30 % **M :** 0 % **J :** 100 % **N :** 8 % **Hexadécimal** # BCC700

Version en gris

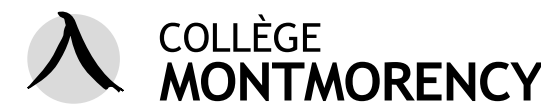

Exceptionnellement, dans les cas où la couleur verte à l'intérieur du cercle ne conviendrait pas à cause d'un manque de contraste avec le visuel sous-jacent ou d'un effet inesthétique avec les éléments visuels à proximité, le vert du cercle peut être remplacé par le gris composé de noir à 20 %.

> **Pantone** Cool Gray 2 C Cool Gray 2 U **R :** 218 **V :** 218 **B :** 218

**Support électronique (RVB) Quadrichromie (CMJN) C :** 0 % **M :** 0 % **J :** 0 % **N :** 20 % **Hexadécimal** # DADADA

#### Versions renversées

Les versions renversées sont recommandées lorsque le logo doit être utilisé sur un fond sombre ou dont les éléments graphiques ne contrastent pas avec la version courante. Le blanc permet une bonne lisibilité des caractères typographiques qui composent le logotype. La pastille verte doit être priorisée, car cette version se rapproche davantage de la signature officielle.

La disposition d'appoint est également disponible en version grise et renversée.

## **COLLÈGE MONTMORENCY** COLLÈGE **MONTMORENCY**

Dans les cas où le nom d'un département, d'un service ou d'une direction doit apparaître, cette information doit être inscrite sous le nom du Collège, en alignant le côté gauche des éléments de texte.

Il est important de laisser, entre ces deux éléments typographiques, une distance équivalente à celle entre la pastille et le nom du Collège.

Le caractère typographique utilisé pour indiquer le nom des départements, services et directions est le Trébuchet régulier.

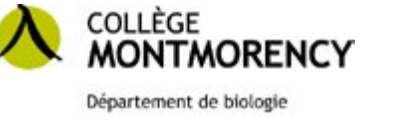

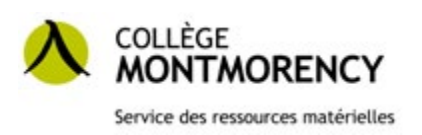

Des modèles sont disponibles sur l'Intranet pour tous les départements, services et directions du Collège.

# LOGOS DES DÉPARTEMENTS, SERVICES ET DIRECTIONS

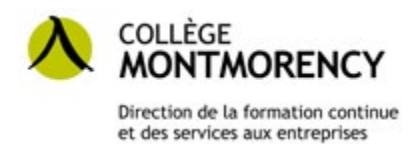

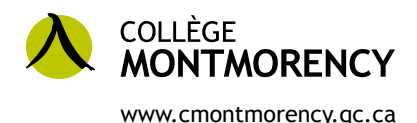

Dans certains contextes, il peut être pertinent d'indiquer l'adresse civique ou l'adresse Web du Collège avec le logo. Il faut alors aligner le côté gauche de l'adresse (civique ou Web) avec la gauche de la mention Collège Montmorency.

La largeur de l'adresse (civique ou Web) doit être équivalente à celle du mot Montmorency du logotype.

Le caractère typographique qui doit être utilisé est le Trébuchet MS.

## LOGOS AVEC L'ADRESSE CIVIQUE OU L'ADRESSE WEB

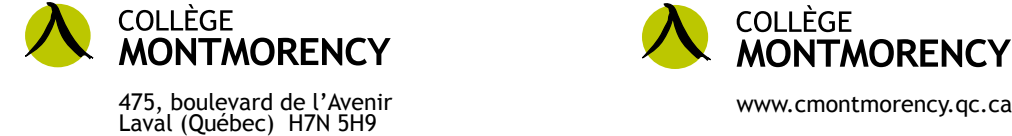

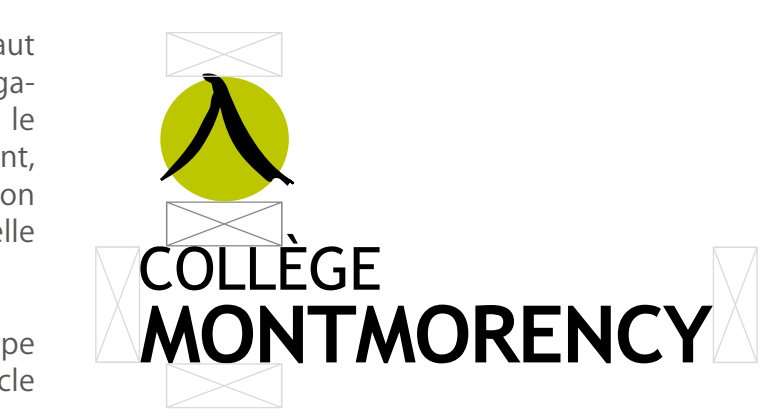

#### Projets de petites dimensions

Pour les projets de petites dimensions (carte professionnelle, dépliant, carte postale, signet, cocarde, bloc-note, stylo, etc.), la largeur du logo doit être située entre 2,54 et 5,08 cm (1 et 2 po). La dimension idéale est de 3,81 cm (1,5 po).

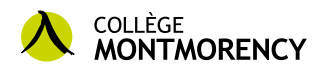

## Projets de dimensions moyennes

Pour les projets de dimensions moyennes (lettre, agenda, petite affiche\*, chandail, etc.), le logotype doit avoir une largeur variant entre 5,08 et 12,7 cm (2 et 5 po). La taille idéale est de 7,62 cm (3 po).

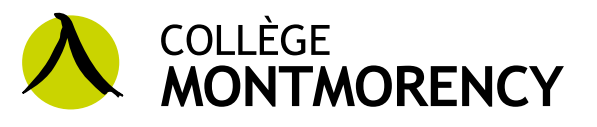

\* Pour être considéré comme une petite affiche, le document ne doit pas avoir un format supérieur au format tabloïd (11 X 17 po).

#### Projets de grandes dimensions

Pour les projets de grandes dimensions (grande affiche\*, bannière, etc.), le logotype doit avoir une largeur variant entre 12,7 et 63,5 cm (5 et 25 po), en fonction de la dimension du support et de la distance à laquelle il sera vu. Puisque la taille des supports peut grandement varier, il est recommandé de communiquer avec le Service des communications en cas de doute.

Il est **essentiel** de respecter les proportions du logotype, c'est-à-dire que le ratio entre la hauteur et la largeur du logo doit toujours demeurer identique. Il ne peut être étiré ou écrasé.

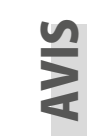

\* Pour être considéré comme une grande affiche, le document doit avoir un format supérieur au format tabloïd (11 X 17 po).

Pour la version horizontale (courante), la largeur totale du logo ne doit pas être inférieure à 2,1 cm (0,83 po).

**A** COLLÈGE<br>MONTMORENCY

Pour s'assurer de r<br>
affichent une boîte<br>
de cette boîte, le cu<br>
n'avez alors qu'à fail<br>
Vous pouvez vous a<br>
enfoncée, tout en fa<br> **ZONE DE DÉGAGEMENT** Pour s'assurer de modifier correctement la taille du logo, la plupart des logiciels d'édition affichent une boîte de mise à l'échelle lorsque vous sélectionnez ce dernier. En survolant le coin de cette boîte, le curseur prend la forme d'un trait avec des flèches à chaque extrémité. Vous n'avez alors qu'à faire glisser la souris d'ordinateur jusqu'à ce que le logotype ait la taille désirée. Vous pouvez vous assurer de ne pas modifier les proportions en gardant la touche « majuscule » enfoncée, tout en faisant glisser la souris.

Pour la version verticale ou la version centrée, la largeur minimale à respecter est de 1,5 cm (0,59 po)

**COLLÈGE**<br>**MONTMORENCY** 

#### taille minimale

Afin de ne pas nuire à la lisibilité du logotype et de s'assurer qu'il soit bien visible, il faut respecter la taille minimale définie par le Collège. Celle-ci varie selon la version choisie : horizontale, verticale ou centrée.

## <span id="page-5-0"></span>DIMENSIONS

## taille minimale recommandée, selon le support utilisé

Pour s'assurer que la visibilité du logotype soit optimale, il faut adapter sa dimension en fonction du support sur lequel il se retrouvera. Voici les tailles recommandées selon différents supports :

## rÉduction de La taiLLe du Logotype

Afin d'optimiser la lisibilité du logotype, il faut s'assurer de toujours maintenir le même dégagement entre ses différents composants, soit le sigle et les éléments typographiques. Également, il est important de laisser une zone de protection suffisamment grande autour du logo, dans laquelle aucun autre élément ne devra se trouver.

La zone protégée délimitée autour du logotype doit être de surface égale à l'espace entre le cercle vert et la typographie.

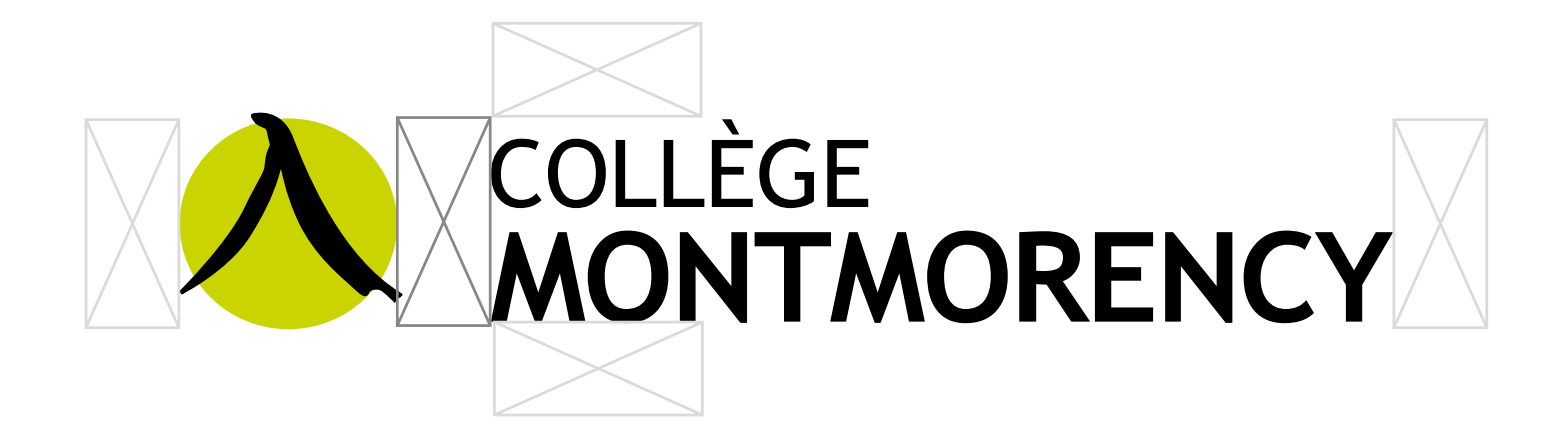

- 1. Bannière autoportante
- 2. Carton promotionnel
- 3. Bannière Web
- 4. Publicité pour les journaux
- 5. Affiche
- 6. Vignette de stationnement
- 7. Billet

## <span id="page-6-0"></span>EXEMPLES D'APPLICATION

Afin de souligner l'appartenance au Collège Montmorency, il est important d'intégrer le logo du Collège dans les affiches, les dépliants, les annonces publicitaires, ainsi que sur les objets promotionnels.

Celui-ci doit être facilement repérable et doit respecter la zone de dégagement.

Toute publicité doit recevoir l'approbation du Bureau de la performance institutionnelle et de l'innovation, avant l'envoi en production. Vous pouvez soumettre vos demandes à **communication@cmontmorency.qc.ca**.

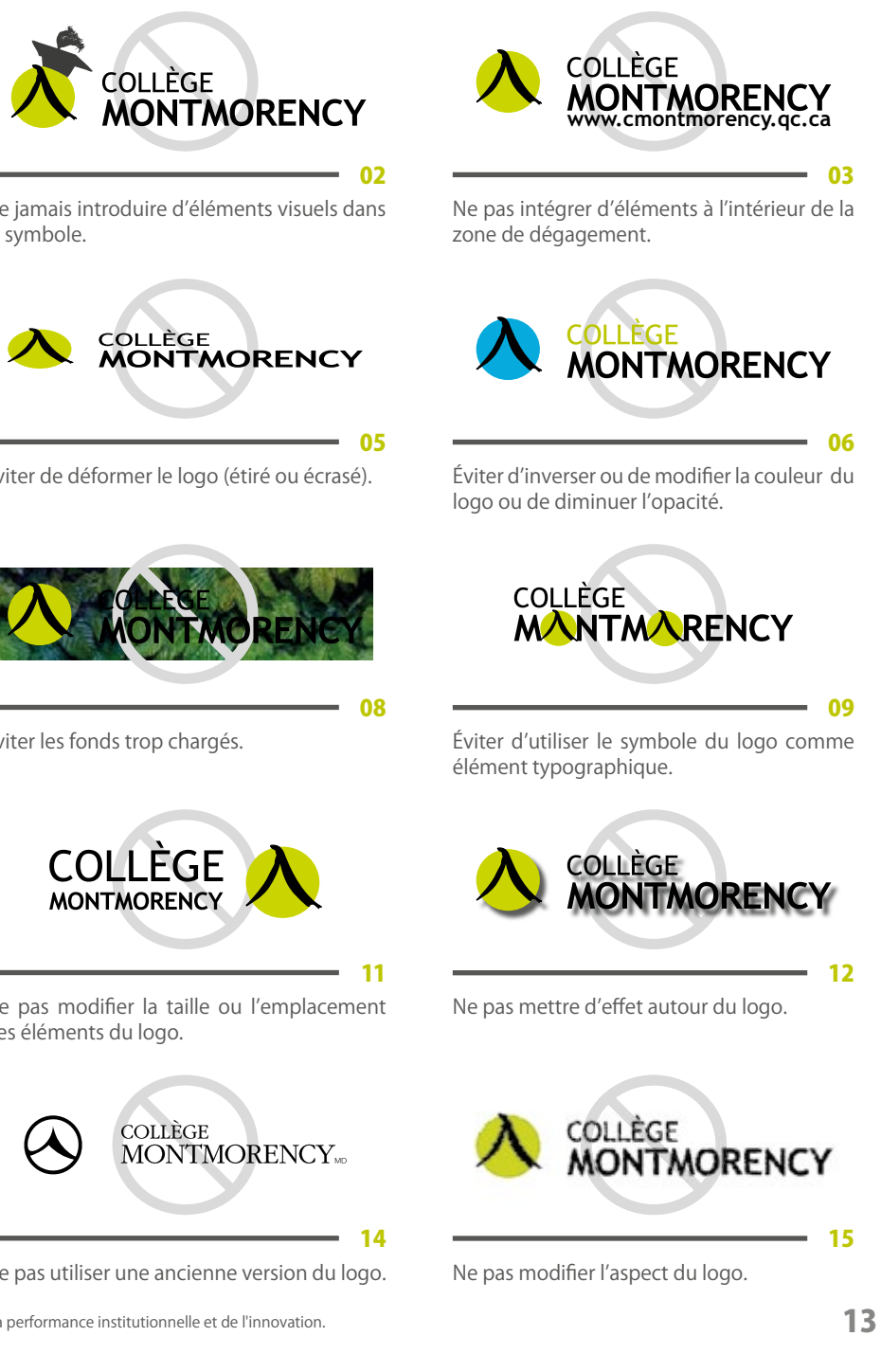

Vous trouverez ci-dessous quelques exemples de projets sur lesquels se trouve le logo du Collège, utilisé adéquatement. Pour des exemples d'outils promotionnels sur lesquels figure le logotype, consultez la section à ce sujet, à la page 17.

L'ensemble des éléments graphiques du logotype contribue à en faire une signature officielle uniforme et cohérente. Il ne doit donc en aucun cas être modifié, que ce soit son aspect, la typographie, les proportions, les couleurs ou tout autre élément. Dans tous les cas, l'utilisation du logo doit être faite dans le respect de son intégrité et d'une lisibilité maximale, en priorisant un contraste suffisant avec le fond. Voici à cet égard, quelques exemples d'utilisation à proscrire :

# UTILISATIONS À ÉVITER

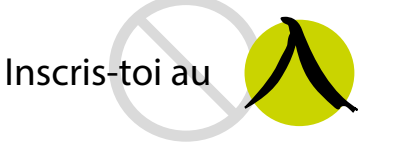

Ne jamais utiliser le symbole seul, sans la signature typographique\*.

**COLLÈGE** 

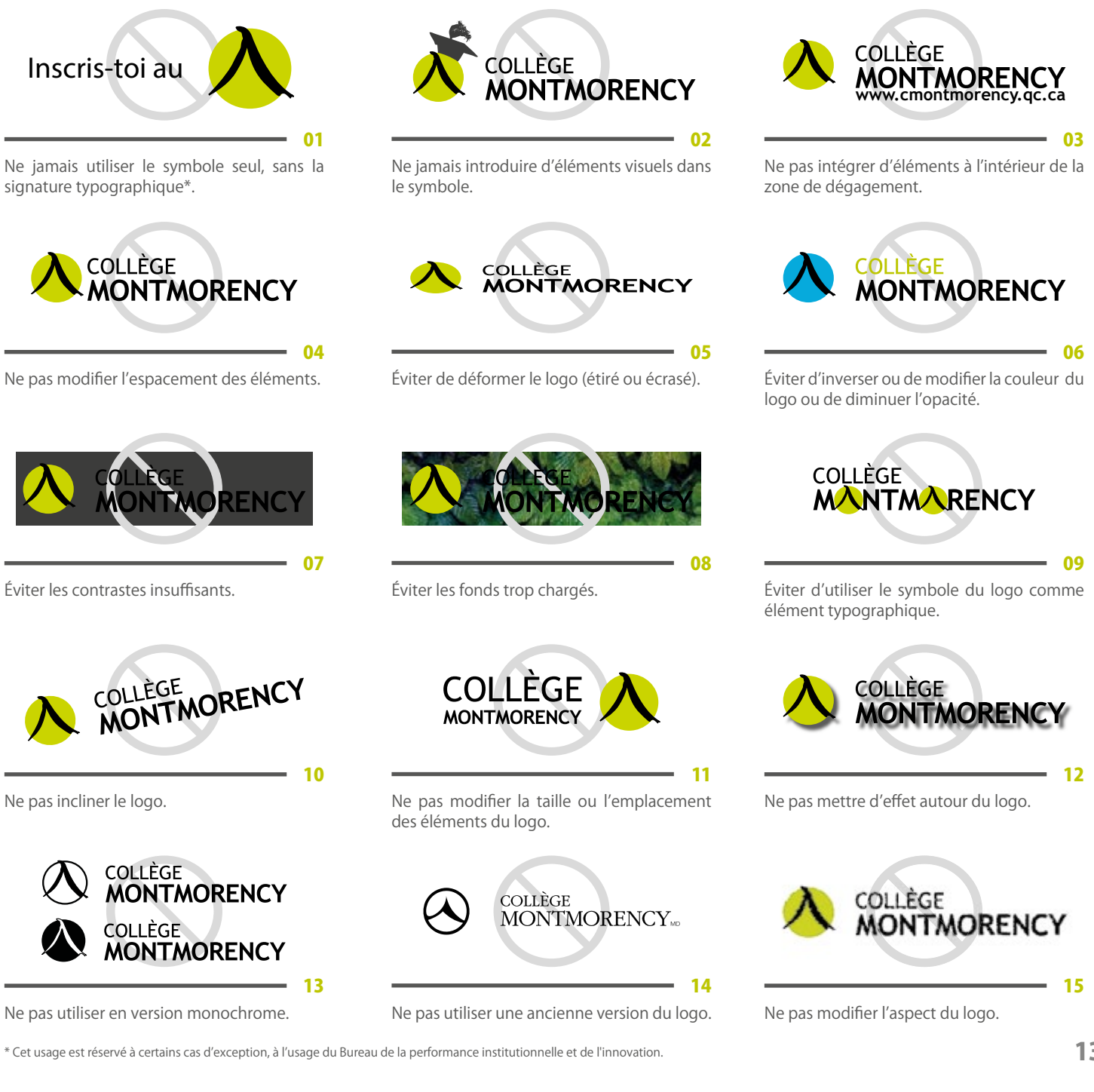

MONTMORENCY

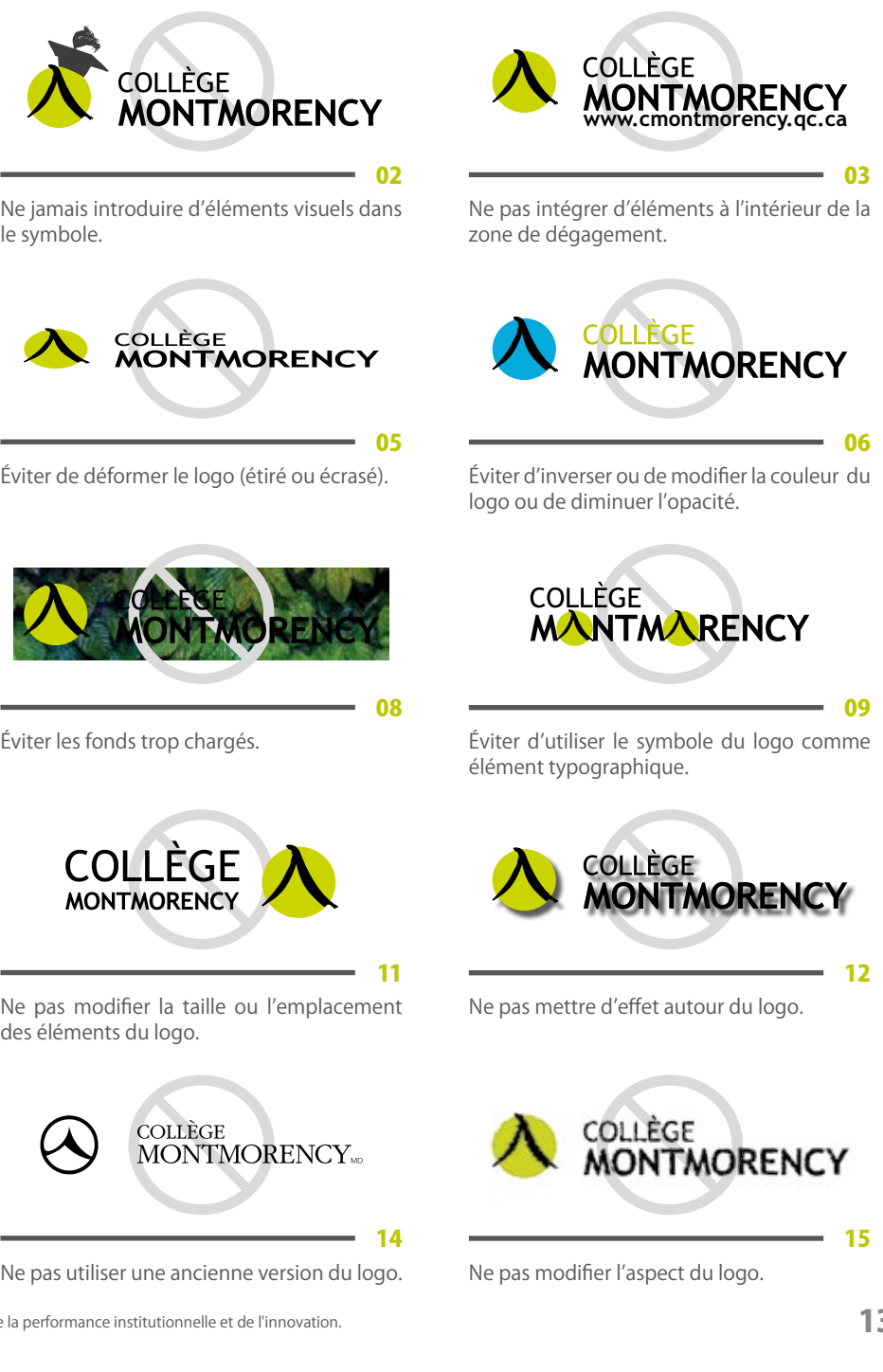

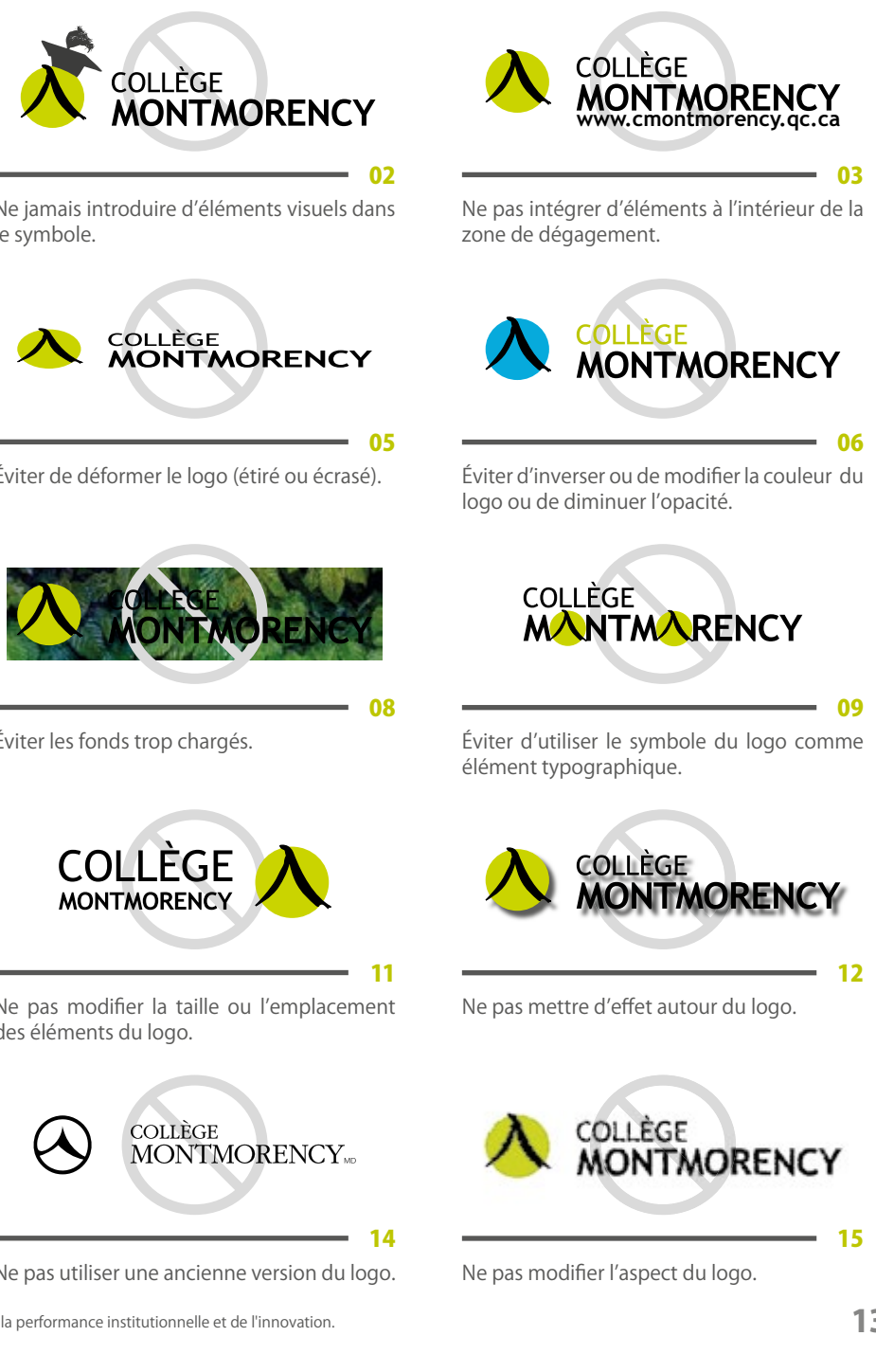

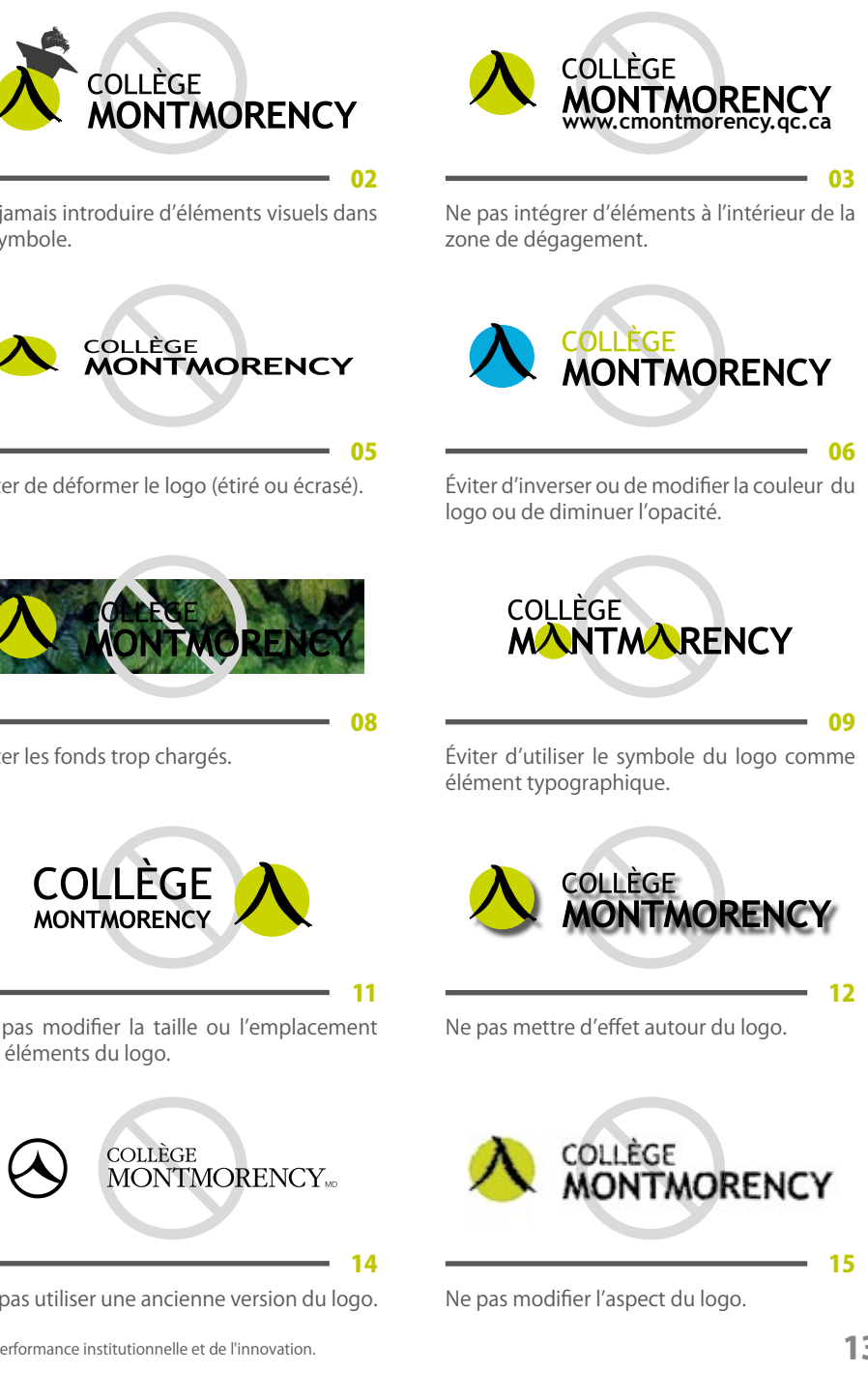

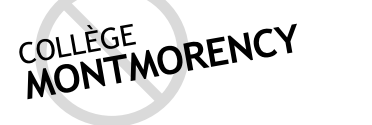

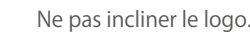

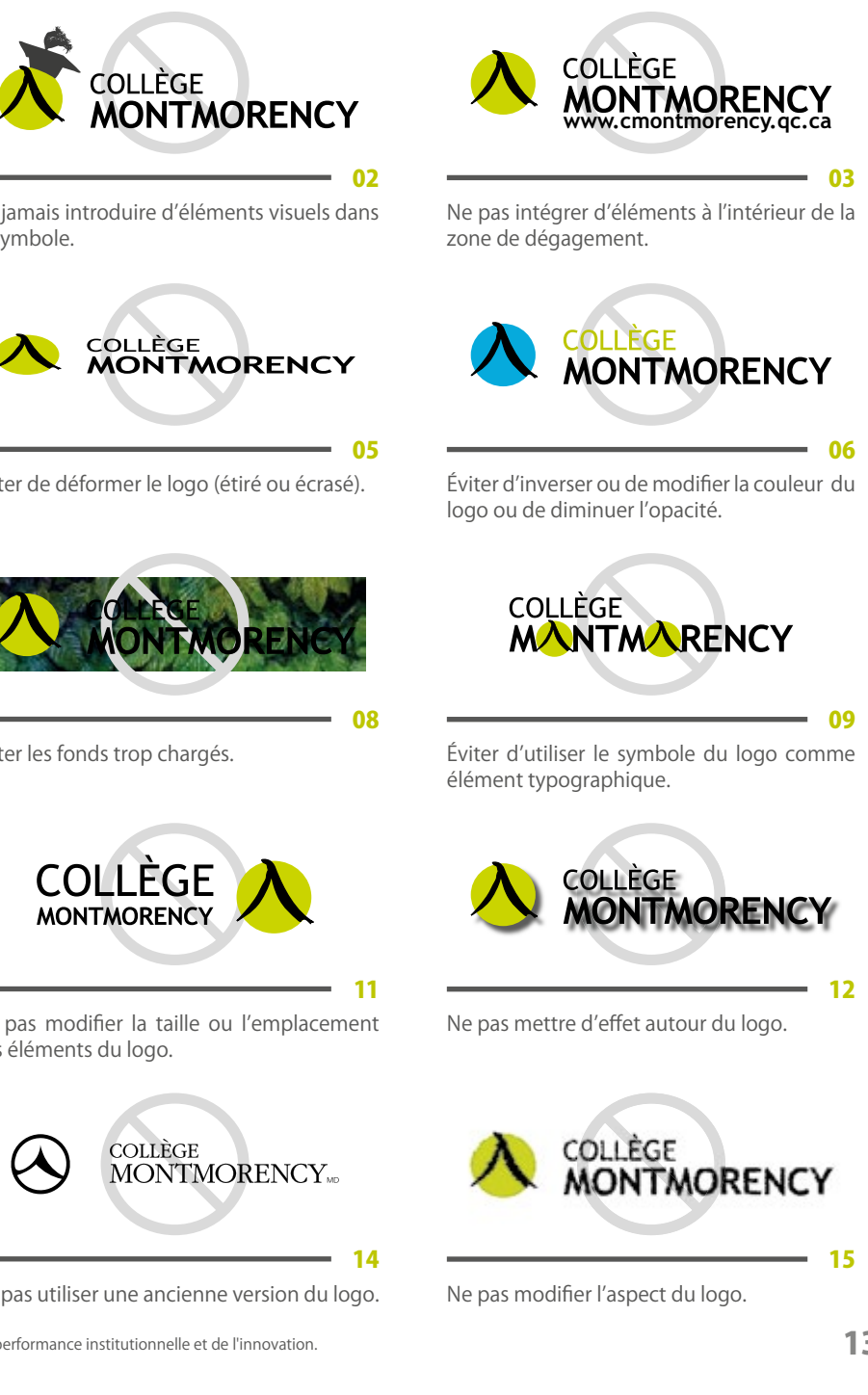

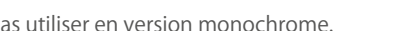

**MONTMORENCY** 

**MONTMORENCY** 

**COLLÈGE** 

**COLLÈGE** 

12 \* Cet usage est réservé à certains cas d'exception, à l'usage du Bureau de la performance institutionnelle et de l'innovation.

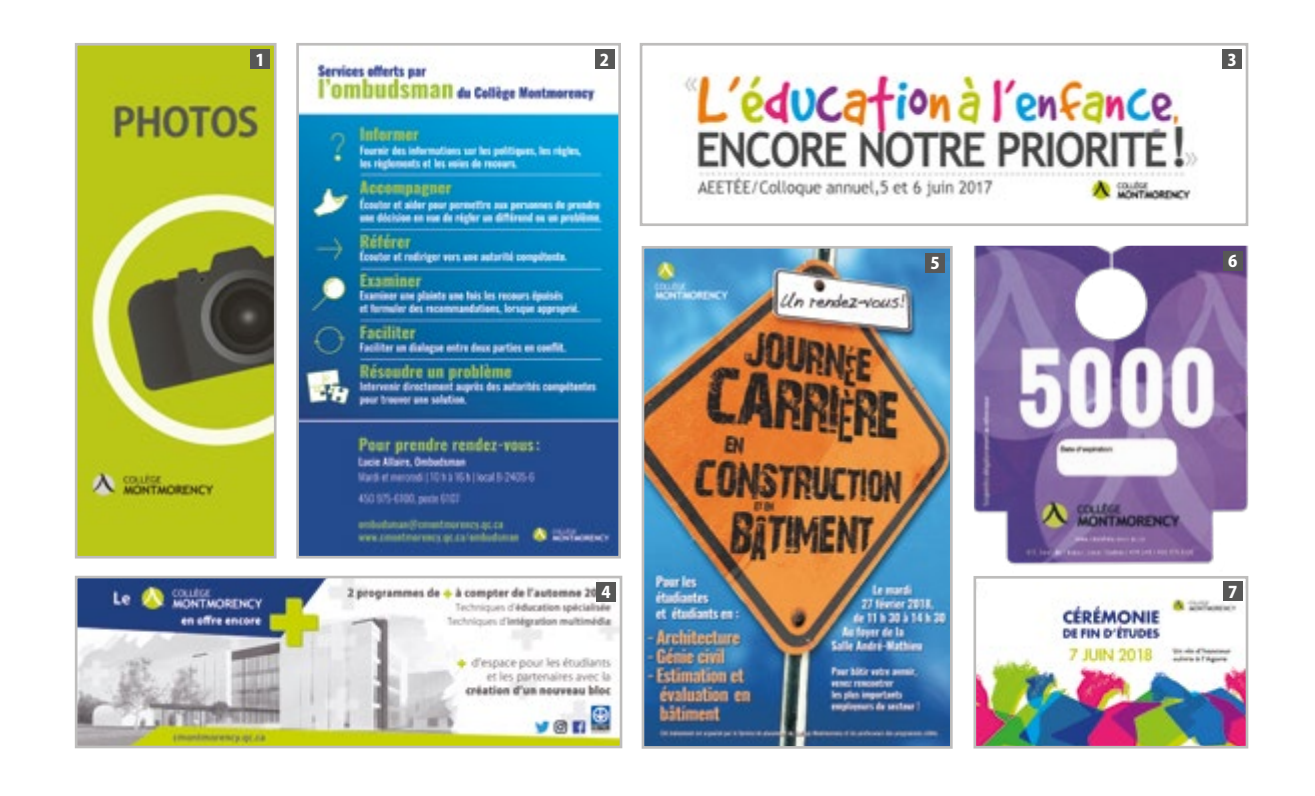

ABCDEFGHIJKLMNOPQRSTUVWXYZ Abcdefghijklmnopqrstuvwxyz  $01234567895%...$ ;()/«»?!

les télécharger pour les utiliser.

**TREBUCHET MS**

LUCIDA SANS

ABCDEFGHIJKLMNOPQRSTUVWXYZ Abcdefghijklmnopqrstuvwxyz 0123456789\$%-.,;()/«»?!

## **PI ATFFORME**

<span id="page-7-0"></span>L'image de marque d'une entreprise ne se limite pas uniquement à son logotype. Il est important de respecter les éléments graphiques et les couleurs qui ont été définis, afin de maintenir un fil conducteur entre chaque production. C'est dans un objectif de cohérence et pour faciliter l'identification de l'entreprise pour le public externe que certaines normes sont établies.

## COULEURS INSTITUTIONNELLES

#### Couleurs principales

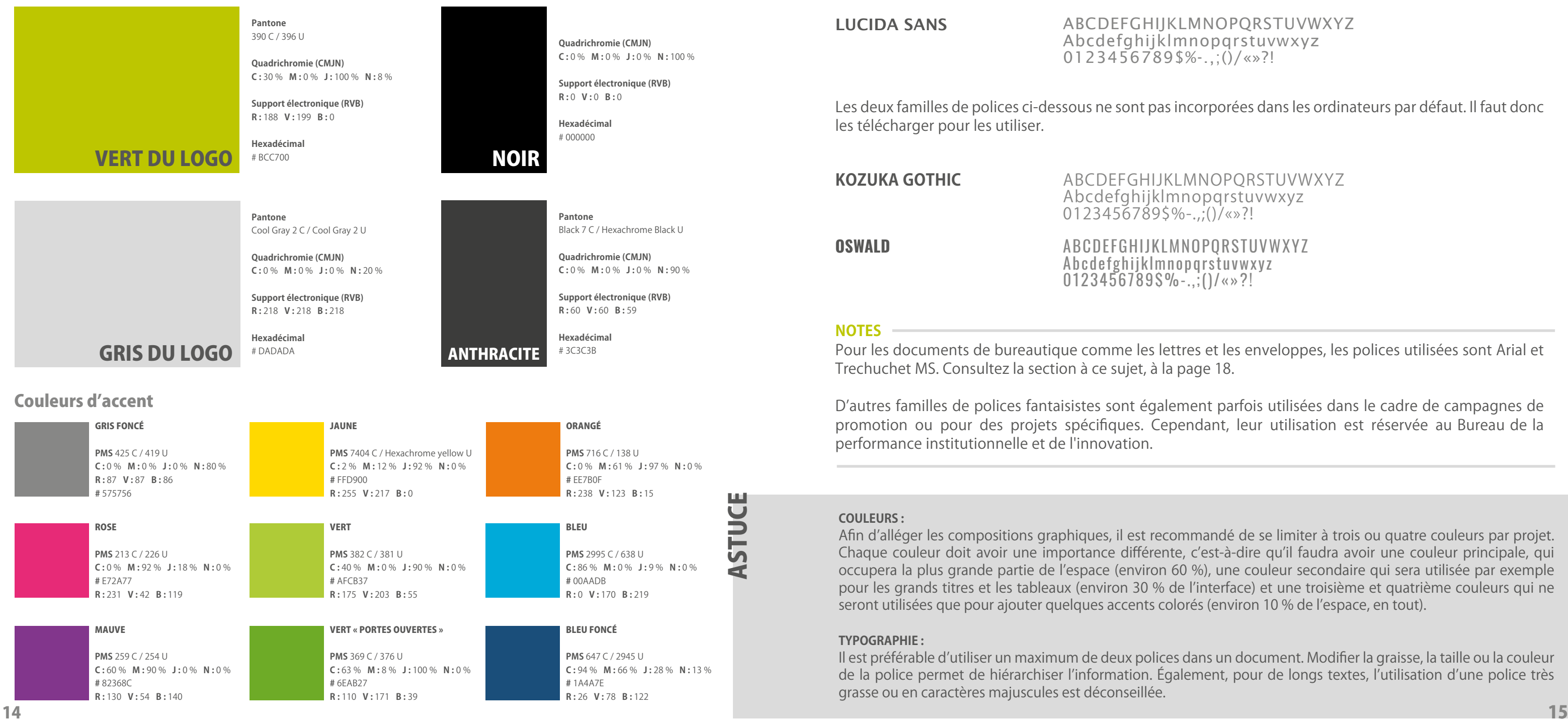

ABCDEFGHIJKLMNOPQRSTUVWXYZ Abcdefghijklmnopqrstuvwxyz  $01234567895\%$ -..;()/«»?!

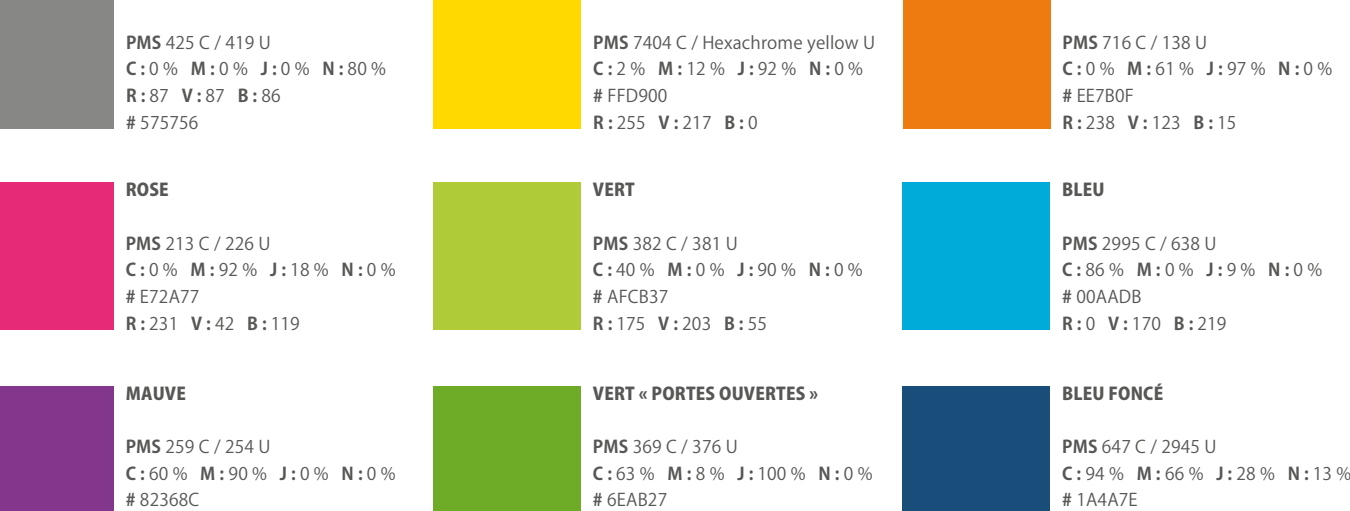

ABCDEFGHIJKLMNOPQRSTUVWXYZ Abcdefghijklmnopqrstuvwxyz  $0123456789$ \$%-..;()/«»?!

**R :** 130 **V :** 54 **B :** 140

**R :** 110 **V :** 171 **B :** 39

**R :** 26 **V :** 78 **B :** 122

## TYPOGRAPHIE

Ces polices et leur famille ont été retenues en tant que polices officielles du Collège Montmorency. Leur utilisation pour la production des documents, d'autant plus si ceux-ci sont destinés à un public externe, est importante pour le maintien d'une grande uniformité entre les différentes formes de communication.

#### **COULEURS :**

Afin d'alléger les compositions graphiques, il est recommandé de se limiter à trois ou quatre couleurs par projet. Chaque couleur doit avoir une importance différente, c'est-à-dire qu'il faudra avoir une couleur principale, qui occupera la plus grande partie de l'espace (environ 60 %), une couleur secondaire qui sera utilisée par exemple pour les grands titres et les tableaux (environ 30 % de l'interface) et une troisième et quatrième couleurs qui ne seront utilisées que pour ajouter quelques accents colorés (environ 10 % de l'espace, en tout).

#### **TYPOGRAPHIE :**

Il est préférable d'utiliser un maximum de deux polices dans un document. Modifier la graisse, la taille ou la couleur de la police permet de hiérarchiser l'information. Également, pour de longs textes, l'utilisation d'une police très grasse ou en caractères majuscules est déconseillée.

#### **NOTES**

Pour les documents de bureautique comme les lettres et les enveloppes, les polices utilisées sont Arial et Trechuchet MS. Consultez la section à ce sujet, à la page 18.

D'autres familles de polices fantaisistes sont également parfois utilisées dans le cadre de campagnes de promotion ou pour des projets spécifiques. Cependant, leur utilisation est réservée au Bureau de la performance institutionnelle et de l'innovation.

**KOZUKA GOTHIC**

**OSWALD**

# <span id="page-8-0"></span>OUTILS PROMOTIONNELS

## UTILISATIONS AUTORISÉES

Afin d'assurer la cohérence des messages et le respect de l'image institutionnelle, tout objet promotionnel (vêtement, écusson, sac, crayon, tasse, lanière, etc.) qui véhicule le logo du Collège doit au préalable recevoir l'approbation du Bureau de la performance institutionnelle et de l'innovation.

Vous êtes invités à transmettre par courriel une épreuve, avant la reproduction de l'objet. Vous trouverez plus d'informations à ce sujet à la page suivante, dans la section «Demandes d'approbation». **Envie de créer un outil promotionnel?** Le Bureau de la performance institutionnelle et de l'innovation peut vous conseiller!

Voici quelques exemples de projets sur lesquels se trouve le logo du Collège Montmorency, utilisé adéquatement.

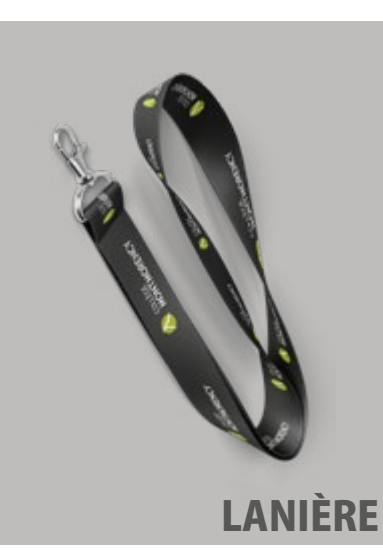

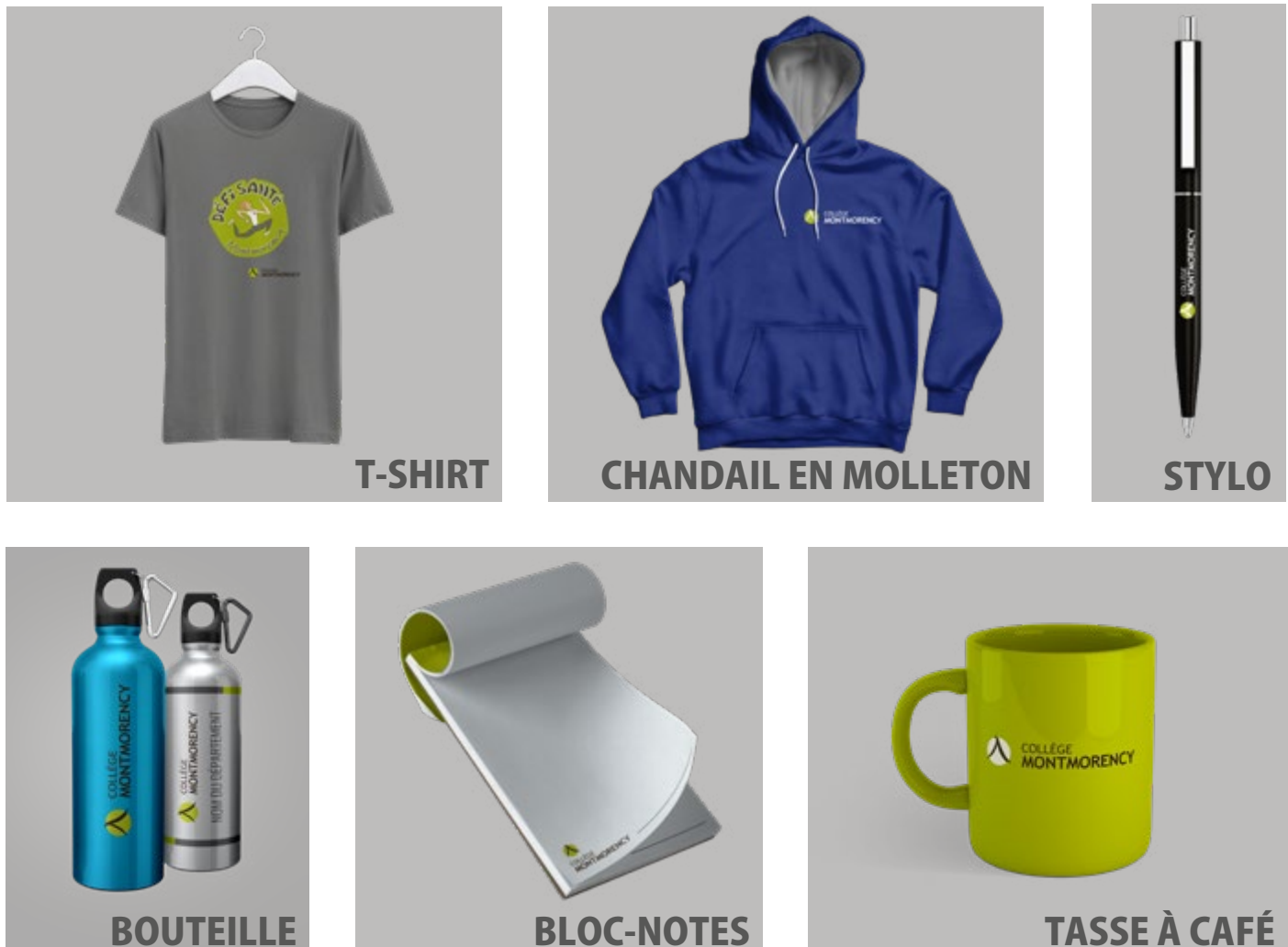

## VERSIONS SANS LOGO

Si vous devez produire un objet promotionnel et que, pour une raison précise, vous ne pouvez pas opter pour l'impression en deux couleurs, il est préférable de ne pas y intégrer le logo du Collège. Optez plutôt pour une signature plus personnalisée à votre département, service ou direction, en indiquant simplement le nom du Collège\*, avec une présentation ou une typographie plus fantaisiste. Attention toutefois de faire usage de cette astuce en des circonstances tout à fait exceptionnelles, afin de promouvoir le plus possible l'image de marque du Collège. Pour le choix de couleurs et de typographie, référez-vous à la section « Plateforme » de ce manuel, à la page 14.

- Lorsque vous concevez une **capsule vidéo** au nom du Collège ou dans laquelle apparaît performance institutionnelle et de l'innovation;
- fournisseur, **avant** que celui-ci n'envoie votre commande en production;
- dynamiques numériques (ADN), **avant** d'envoyer les fichiers à l'impression ou en diffusion;
- n'envoie votre commande en production.

Voici quelques exemples de signatures qui n'intègrent pas le logo du Collège :

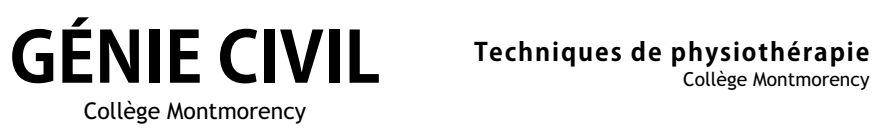

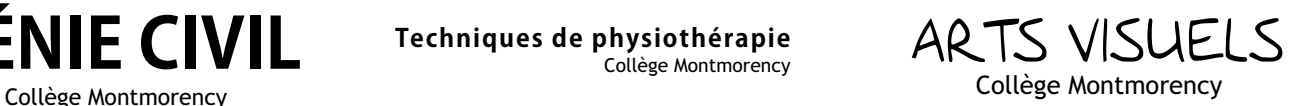

l'établissement ou son image de marque, sauf si le montage vidéo a été effectué par le Bureau de la

⿎ Lorsque vous produisez des **outils promotionnels**, à la réception des épreuves de la part du

⿎ Lorsque vous produisez des **outils de communication**, tels que des affiches ou des affichages

⿎ Lorsque vous produisez des **cadeaux promotionnels**, dans le cadre d'événements organisés en association avec le Collège, à la réception des épreuves de la part du fournisseur, **avant** que celui-ci

#### **NOTE**

Dans les cas exceptionnels où les articles produits ne comprennent pas le logo du Collège, vous n'avez pas besoin d'obtenir l'approbation du Bureau de la performance institutionnelle et de l'innovation.

\* Le nom du Collège doit toujours être inscrit avec la police Trebuchet MS, en lettres minuscules.

## DEMANDES D'APPROBATION

Vous prévoyez concevoir un outil promotionnel à l'effigie du Collège? Il vous faudra obtenir l'autorisation du Bureau de la performance institutionnelle et de l'innovation. Pour effectuer votre demande, écrivez à l'adresse **communication@cmontmorency.qc.ca**.

# <span id="page-9-0"></span>GABARITS BUREAUTIQUES

## EN-TÊTE DE LETTRE

#### position des coordonnées

Placez le texte à 3,5 cm (1,37 po) du bord gauche de la page et le haut de la première ligne de texte à 2,5 cm (0,98 po) du bas de la page.

La typographie utilisée doit être la police Trébuchet léger, en 8 points, avec un interligne de 10 points. Le nom du service, du département de la direction, l'adresse courriel et le site Web doivent être composés en Trébuchet gras, en 8 points, avec un interligne de 10 points.

## contenu de la lettre

Le contenu de la lettre doit se trouver dans la zone délimitée par les marges suivantes :

- $\Box$  5 cm (1,96 po) en haut;
- $\Box$  3,5 cm (1,37 po) à gauche;
- $\Box$  2 cm (0,78 po) à droite;
- $\blacksquare$  40 mm au bas.

## position du logotype

Utilisez la version courante du logo et le placer de façon à ce que le haut du mot Collège soit à 2 cm (0,78 po) du haut de la page. Le côté gauche du pictogramme doit quant à lui se trouver à la même distance du bord gauche de la page. Le logotype doit mesurer 5,8 cm (2,28 po) de large et sa hauteur doit être proportionnelle.

# EN-TÊTE DE LETTRE DE LA DIRECTION GÉNÉRALE

## position des coordonnées

Les coordonnées doivent être centrées sur la page et le haut de la première ligne de texte doit être à 2,5 cm (0,98 po) du bas de la page.

La typographie utilisée doit être la police Trébuchet léger, en 8 points, avec un interligne de 10 points. Le nom de la direction, l'adresse courriel et le site Web doivent être composés en Trébuchet gras, également en 8 points, avec un interligne de 10 points.

## contenu de la lettre

Le contenu de la lettre doit être dans la zone délimitée par les marges suivantes :

- $\blacksquare$  5 cm (1,96 po) en haut;
- $\Box$  2,5 cm (0,98 po) à gauche et à droite;
- $\blacksquare$  4 cm (1,57 po) au bas.

### position du logotype

Utilisez la version centrée du logo et le placer de façon à ce que le haut du mot Collège soit à 2 cm (0,78 po) du haut de la page. Centrer le logo sur la page. Le logotype doit mesurer 4,4 cm (1,73 po) de large et sa hauteur doit être proportionnelle.

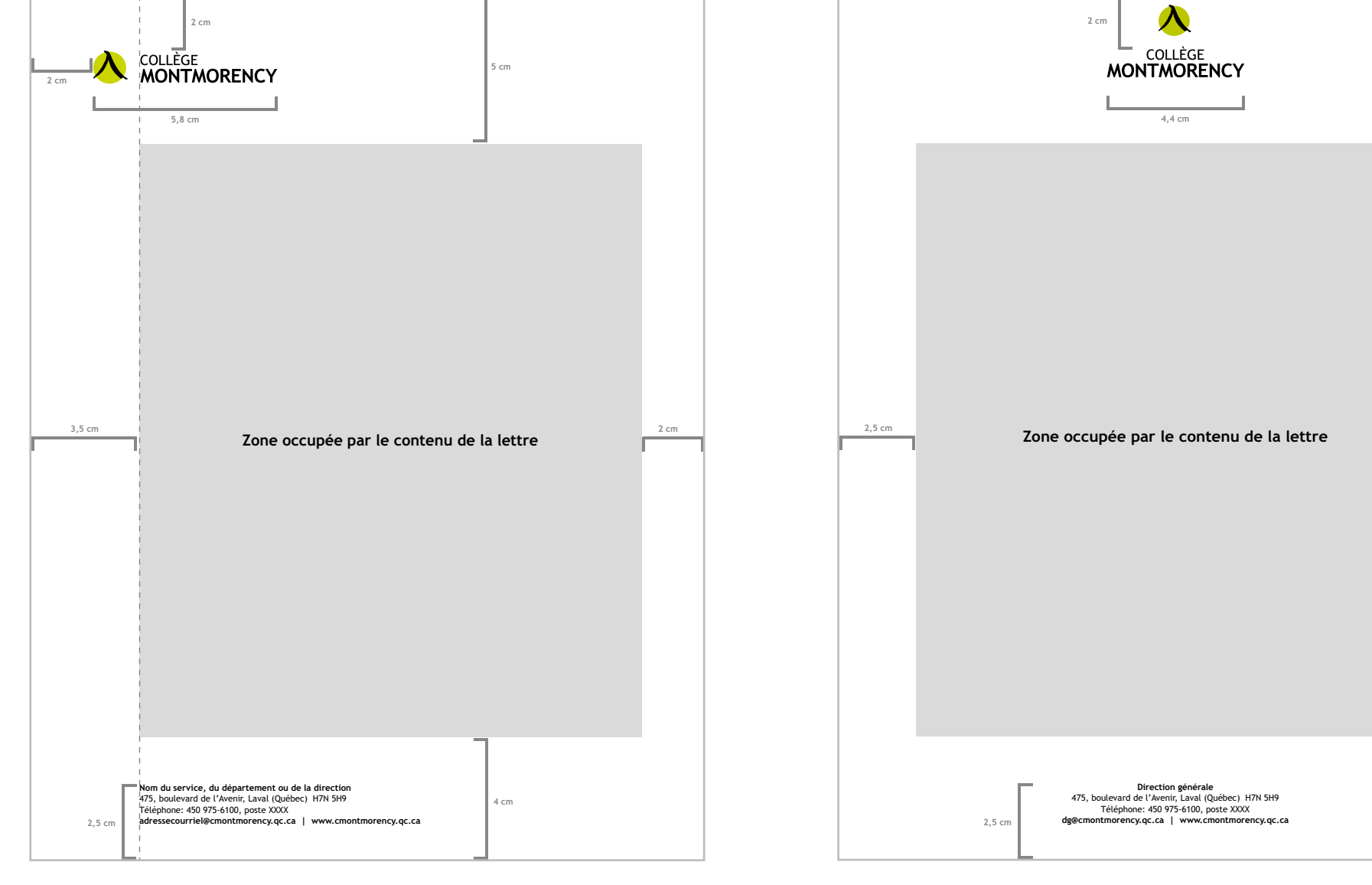

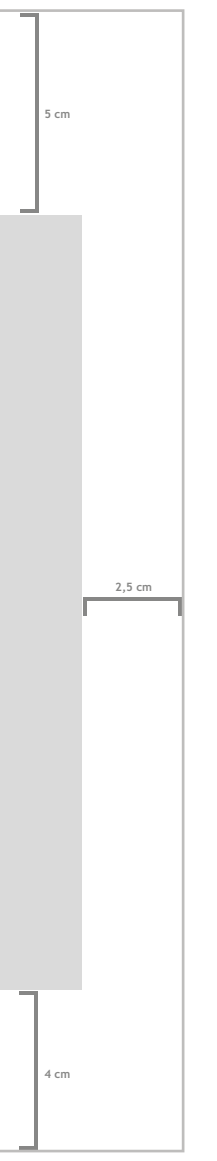

## <span id="page-10-0"></span>**ENVELOPPE**

Nom du service, du département ou de la direction

COLLÈGE<br>**MONTMORENCY** Nom complet 475, boulevard de l'Avenir, local X-XXXX Laval (Québec) H7N 5H9 Téléphone : 450 975-6100, poste XXX

adressecourriel@cmontmorency.qc.ca

#### position du logotype

Utilisez la version courante du logo et le placer à 1,8 cm (0,7 po) du côté gauche, puis à 0,9 cm (0,35 po) du haut de l'enveloppe. Le logotype doit mesurer 5,5 cm (2,16 po) de large et sa hauteur doit demeurer proportionnelle.

#### position des coordonnées

Alignez le nom du service, du département ou de la direction à gauche, sous les mots Collège Montmorency, en laissant un espace de la hauteur du logotype entre la typographie de ce dernier et les coordonnées, aligné avec le bas de la première ligne de texte. Le texte doit être composé en Trébuchet gras 8 points et avec un interligne de 10 points.

L'adresse civique du Collège doit être inscrite sous le nom du service, du département ou de la direction et alignée à gauche avec celui-ci, en Trébuchet régulier 8 points et avec un interligne de 10 points.

> Les cartes professionnelles de la Direction général conçues selon un modèle différent.

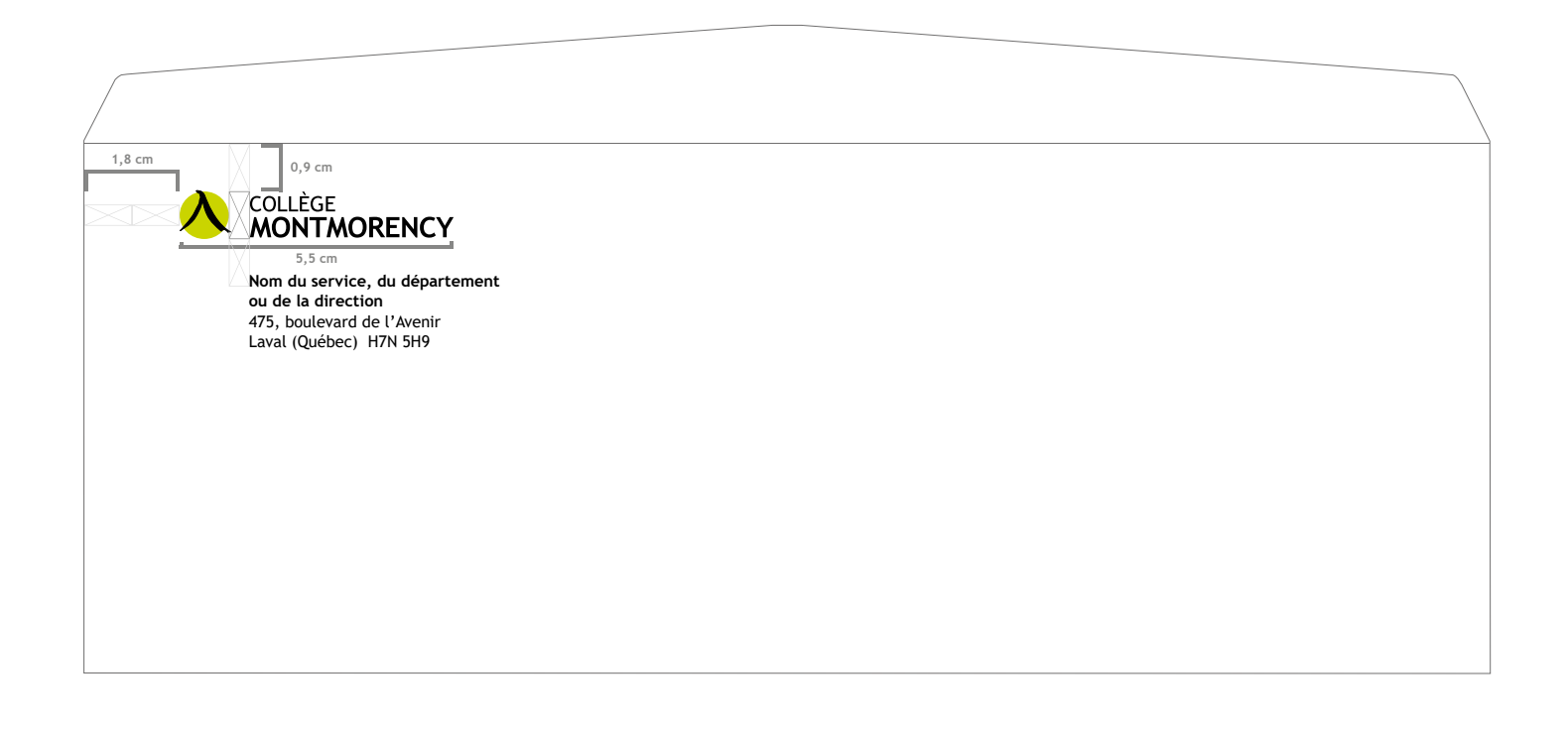

Le logotype utilisé est la version centrée, rés à la direction générale et il est centré dans la p supérieure de la carte . Un subtil rappel du logo se à l'arrière-plan.

Les cartes professionnelles du Collège sont produites selon le même modèle, afin de maintenir l'uniformité du document auprès des publics internes et externes. Cette dernière permet de certifier la validité de l'information et l'identification rapide de l'institution qu'elle représente.

#### position du logotype

Le logotype se trouve dans le coin supérieur gauche de la carte professionnelle, afin d'être la première information visible. Un subtil rappel de ce dernier se trouve à l'arrière-plan.

#### position des coordonnées

Le nom du service, du département ou de la direction est aligné à gauche sous le logotype. Les coordonnées personnelles de l'employé sont ensuite alignées à gauche, sous la mention « Collège Montmorency » contenue dans le logo.

## CARTE PROFESSIONNELLE

#### position du logotype

#### position des coordonnées

## CARTE PROFESSIONNELLE DE LA DIRECTION GÉNÉRALE

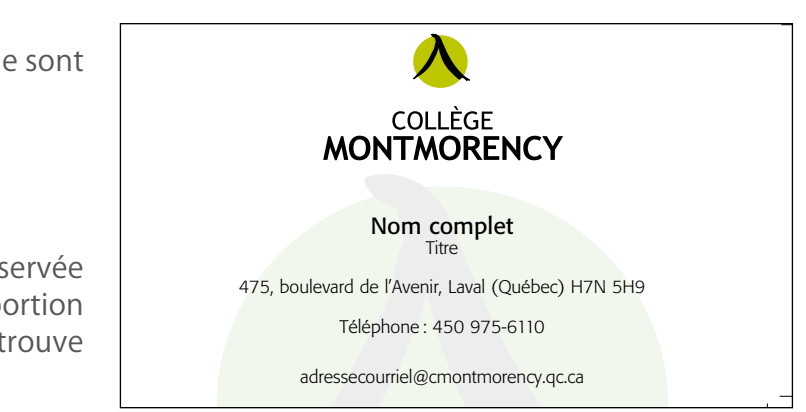

La mention « Direction générale » et les coordonnées personnelles de l'employé sont ensuite centrées sous le logotype du Collège.

#### **NOTE**

Pour obtenir une carte professionnelle, veuillez adresser votre demande au Bureau de la performance institutionnelle et de l'innovation. Les cartes sont préparées par ce dernier, qui s'occupe également de l'envoi à l'impression.

## <span id="page-11-0"></span>SIGNATURE DE COURRIEL

Une signature corporative électronique qui intègre le logo du Collège vous permet de faire bonne figure auprès de vos étudiants et des destinataires externes, en plus de maintenir la cohérence entre tous les outils de communication. C'est également un moyen rapide pour vos destinataires d'identifier qui vous êtes et quelle institution vous représentez.

Alignez le logotype à gauche, en vous assurant qu'il ait une largeur de 4,7 cm (1,85 po) et que sa hauteur demeure proportionnelle.

Le nom du signataire doit être composé en Trébuchet gras, en 8 points, avec un interligne de 9 points.

Les coordonnées suivantes doivent être intégrées à la signature électronique, alignées à gauche sous le nom, en Trébuchet régulier de 8 points, avec un interligne de 9 points :

- le titre du signataire;
- le nom du service, du département ou de la direction;
- l'adresse civique au long;
- le numéro de local:
- l'adresse de messagerie électronique soulignée et de couleur bleue;
- le numéro de téléphone et le poste téléphonique.

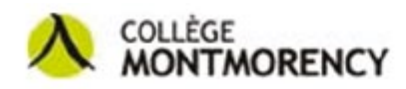

Prénom Nom de famille Titre Nom du service ou du département 475, boul. de l'Avenir, Laval (Québec) H7N 5H9 Local ? prénom.nomdefamille@cmontmorency.qc.ca 450 975-6100, poste ?

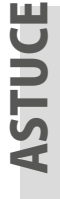

Afin de vous éviter d'avoir à créer cette signature de toute pièce, un gabarit a été conçu pour vous. Vous pourrez le télécharger sur l'Intranet, dans la section « Guide du personnel », sous l'onglet « Outils de communication ».